## <span id="page-0-0"></span>geneplast.data

November 24, 2023

make.phyloTree *Build a 'phyloTree' object for geneplast*

### Description

This function has two optional arguments that define its behavior depending on which one is provided. Given a list of species' NCBI Taxonomy IDs, 'make.phyloTree()' builds a phylogenetic tree by merging the TimeTree and NCBI Taxonomy databases. If given a newick file, it simply forwards the argument to [treeio::read.newick()].

#### Usage

```
make.phyloTree(sspids = NULL, newick = NULL, verbose = TRUE)
```
### Arguments

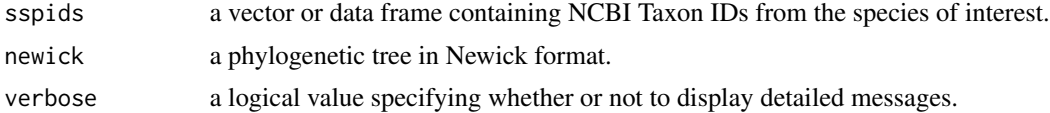

### Value

An object of class "phylo".

#### Author(s)

Danilo O Imparato Leonardo RS Campos

# **Index**

make.phyloTree, 1